## **MANAGE NON-IT ASSETS WITH LANDPARK MANAGER**

Landpark, comprehensive IT Asset Tracking and ITIL Help Desk solutions

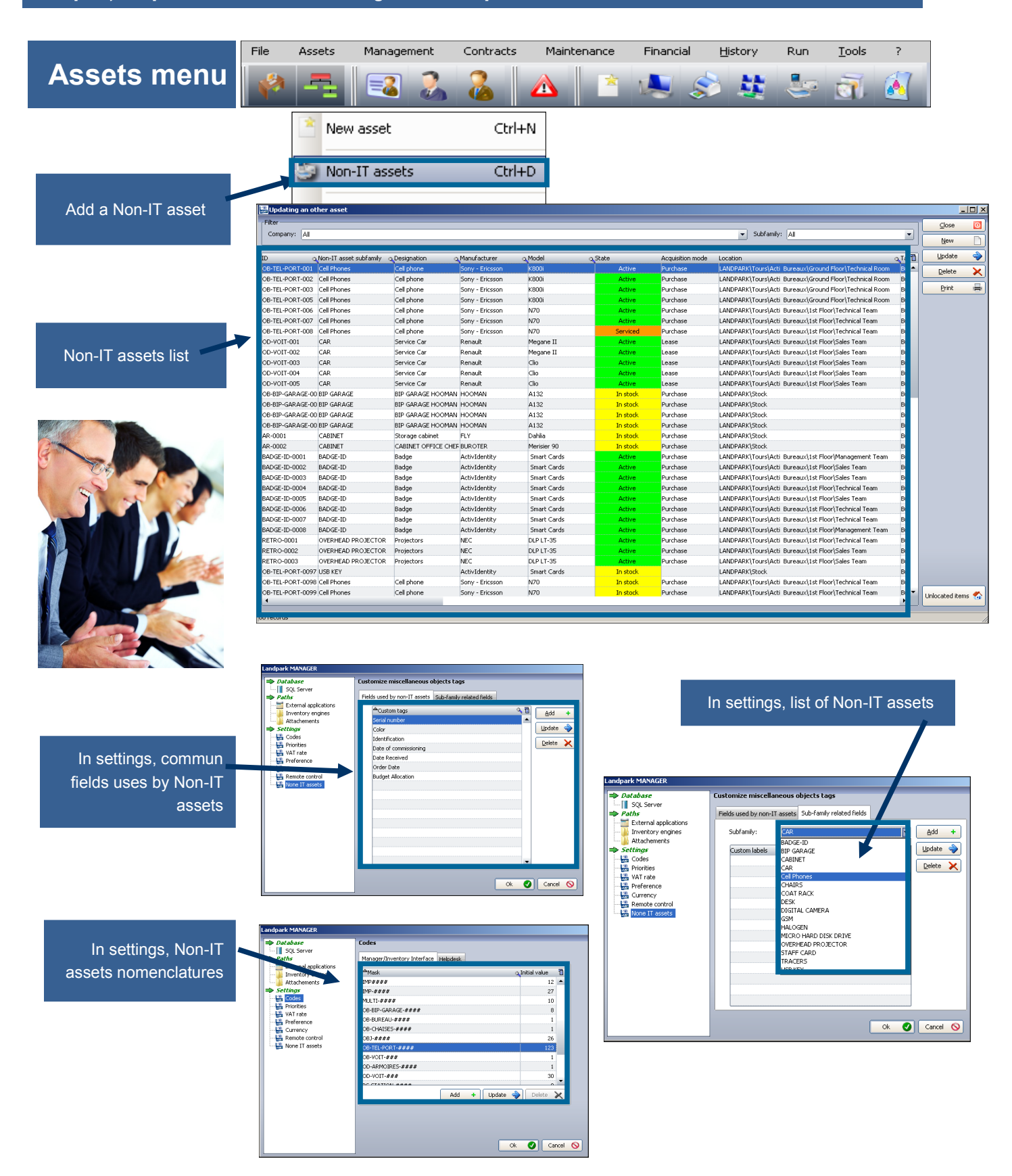

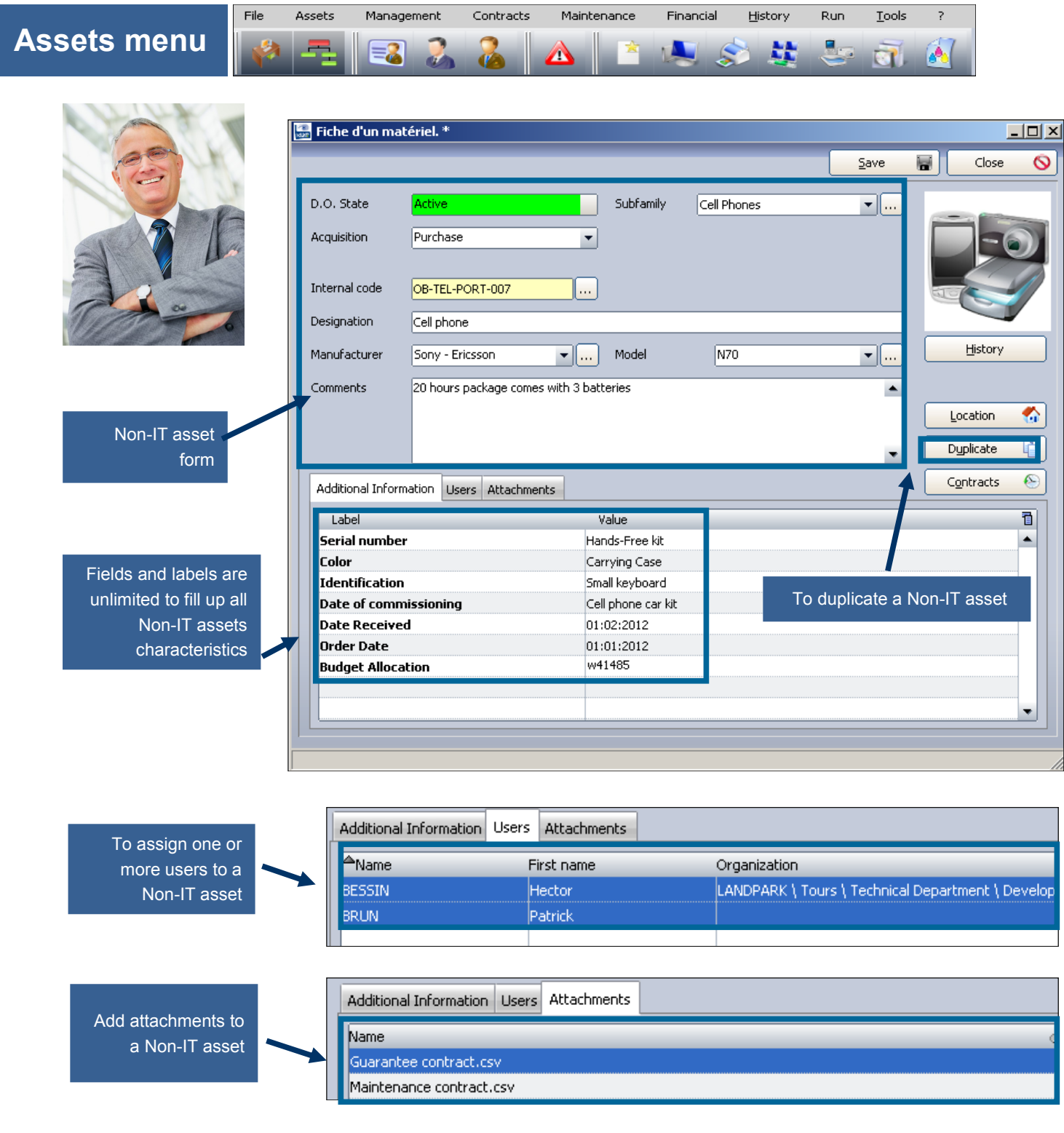

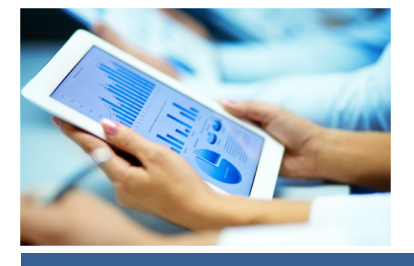

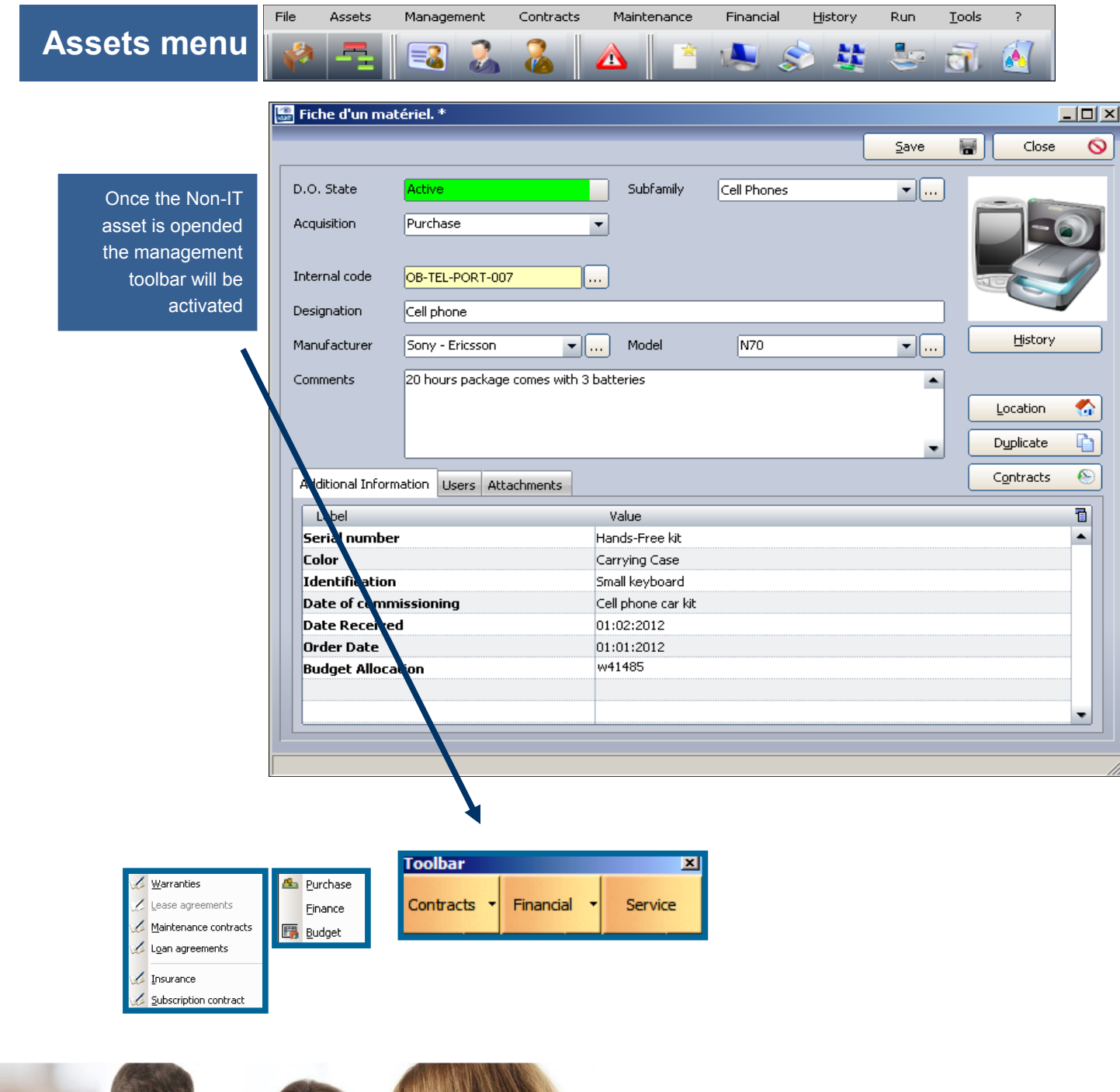

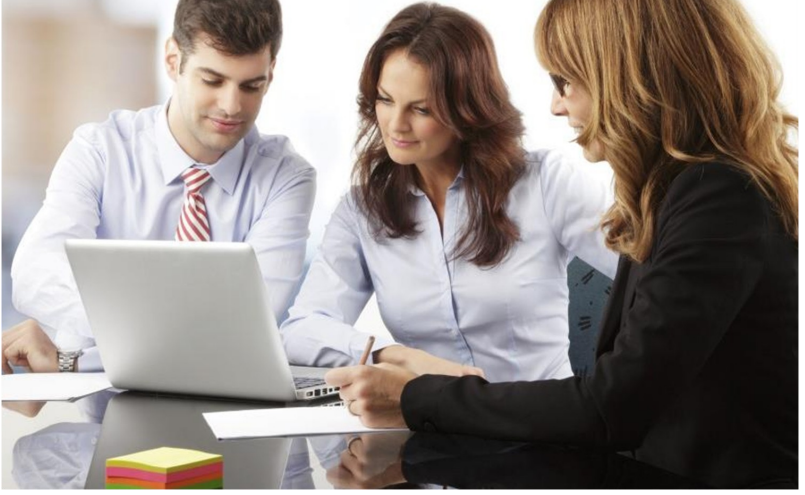